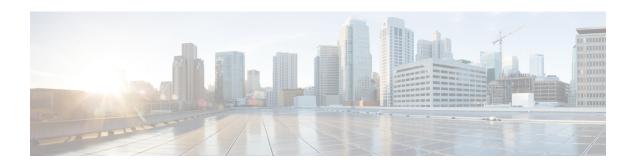

# ACS Subscriber Class Configuration Mode Commands

The ACS Subscriber Class Configuration Mode is used to configure Active Charging Service subscriber class.

### **Command Modes**

Exec > ACS Configuration > ACS Subscriber Class Configuration

active-charging service service\_name > subs-class subs\_class\_name

Entering the above command sequence results in the following prompt:

[local]host name(config-acs-subsclass) #

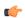

# Important

The commands or keywords/variables that are available are dependent on platform type, product version, and installed license(s).

- any-match, on page 1
- apn, on page 2
- end, on page 3
- exit, on page 3
- multi-line-or, on page 3
- rulebase, on page 4
- v-apn, on page 5

# any-match

This command is used to enable or disable the wildcard configuration.

**Product** 

ACS

**Privilege** 

Security Administrator, Administrator

**Command Modes** 

Exec > ACS Configuration > ACS Subscriber Class Configuration

active-charging service service name > subs-class subs class name

Entering the above command sequence results in the following prompt:

[local]host name(config-acs-subsclass)#

# **Syntax Description**

[ no ] any-match operator condition

#### no

If previously configured, deletes the specified configuration.

#### operator

Specifies how to match.

operator must be one of the following:

- !=: Does not equal
- =: Equals

#### condition

Specifies the condition to match.

condition must be one of the following:

- FALSE
- TRUE

# **Usage Guidelines**

Use this command to enable or disable the wildcard configuration.

# apn

This command allows you to specify the APN name as a condition.

### **Product**

**ACS** 

### **Privilege**

Security Administrator, Administrator

### **Command Modes**

Exec > ACS Configuration > ACS Subscriber Class Configuration

active-charging service service\_name > subs-class subs\_class\_name

Entering the above command sequence results in the following prompt:

[local]host name(config-acs-subsclass) #

# **Syntax Description**

[ no ] apn operator apn\_name

#### no

If previously configured, deletes the specified configuration.

# operator

Specifies how to match.

operator must be one of the following:

- !=: Does not equal
- =: Equals

#### apn name

Specifies the APN name.

apn name must be an alphanumeric string of 1 through 63 characters.

# **Usage Guidelines**

Use this command to specify the APN name as a condition.

# **Example**

The following command configures an APN named xyz.com:

apn = xyz.com

# end

Exits the current configuration mode and returns to the Exec mode.

Product All

Privilege Security Administrator, Administrator

Syntax Description end

**Usage Guidelines** Use this command to return to the Exec mode.

# exit

Exits the current mode and returns to the parent configuration mode.

Product All

Privilege Security Administrator, Administrator

Syntax Description exit

**Usage Guidelines** Use this command to return to the parent configuration mode.

# multi-line-or

This command allows to check if the OR operator must be applied to all lines in a subscriber class.

**Product** 

ACS

**Privilege** 

Security Administrator, Administrator

**Command Modes** 

Exec > ACS Configuration > ACS Subscriber Class Configuration

active-charging service service name > subs-class subs class name

Entering the above command sequence results in the following prompt:

[local]host\_name(config-acs-subsclass)#

**Syntax Description** 

[ no ] multi-line-or all-lines

no

If previously configured, deletes the specified configuration.

**Usage Guidelines** 

Use this command to check if the OR operator must be applied to all lines in a subscriber class.

# rulebase

This command allows you to specify the rule base name as a condition.

**Product** 

**ACS** 

**Privilege** 

Security Administrator, Administrator

**Command Modes** 

Exec > ACS Configuration > ACS Subscriber Class Configuration

active-charging service service name > subs-class subs class name

Entering the above command sequence results in the following prompt:

[local]host\_name(config-acs-subsclass)#

### **Syntax Description**

[ no ] rulebase operator rulebase name

no

If previously configured, deletes the specified configuration.

### operator

Specifies how to match.

operator must be one of the following:

- !=: Does not equal
- =: Equals

### rulebase\_name

Specifies the rule base name.

rulebase name must be an alphanumeric string of 1 through 63 characters.

# **Usage Guidelines**

Use this command to specify the rule base name as a condition.

# **Example**

The following command configures a rule base named *plan1*:

rulebase = plan1

# v-apn

This command allows you to specify the virtual APN name as a condition.

### **Product**

**ACS** 

### **Privilege**

Security Administrator, Administrator

### **Command Modes**

Exec > ACS Configuration > ACS Subscriber Class Configuration

active-charging service service\_name > subs-class subs\_class\_name

Entering the above command sequence results in the following prompt:

[local]host name(config-acs-subsclass)#

# **Syntax Description**

[ no ] v-apn operator v\_apn\_name

#### no

If previously configured, deletes the specified configuration.

# operator

Specifies how to match.

operator must be one of the following:

- !=: Does not equal
- =: Equals

# v\_apn\_name

Specifies the virtual APN name.

v apn name must be an alphanumeric string of 1 through 63 characters.

### **Usage Guidelines**

Use this command to specify the virtual APN name as a condition.

# Example

The following command configures a virtual APN named *vapn12*:

v-apn = vapn12